# **УПРАВЛЕНИЕ ОБРАЗОВАНИЯ АДМИНИСТРАЦИИ МУНИЦИПАЛЬНОГО ОБРАЗОВАНИЯ КАЛИНИНСКИЙ РАЙОН**

Муниципальное бюджетное учреждение дополнительного образования дом детского творчества станицы Калининской (МБУ ДО ДДТ ст. Калининской)

# **КРАЕВОЙ ОБРАЗОВАТЕЛЬНЫЙ КОНКУРС «ИННОВАЦИОННЫЙ ПОИСК» В 2021 ГОДУ**

ИННОВАЦИОННЫЙ ПРОЕКТ ПО ТЕМЕ: «ПОВЫШЕНИЕ КОМПЕТЕНТНОСТИ ПЕДАГОГОВ ДОПОЛНИТЕЛЬНОГО ОБРАЗОВАНИЯ ПУТЕМ НЕПРЕРЫВНОГО ТЬЮТОРСКОГО СОПРОВОЖДЕНИЯ В ОБЛАСТИ ЦИФРОВОЙ ГРАМОТНОСТИ»

> Середа Мария Николаевна, педагог-организатор МБУ ДО ДДТ ст. Калининской

ст. Калининская, 2021

## **1. Тема инновационного проекта.**

Повышение компетентности педагогов дополнительного образования путем непрерывного тьюторского сопровождения в области цифровой грамотности.

# **2. Актуальность проекта для развития системы образования, соответствие ведущим инновационным направлениям развития образования Краснодарского края.**

В настоящее время одним из направлений модернизации развития образования выступает процесс цифровизации системы образования, а также процесс внедрения в учебный процесс комплекса разнообразных информационных технологий. Основными задачами информатизации являются обеспечение доступности, качества и эффективности предоставления образовательных услуг в образовательных учреждениях, создание условий для поддержки системного внедрения и активного использования информационно-коммуникативных технологий в образовательном процессе.

Информационные технологии в дополнительном образовании открывают возможности совершенно новых методов преподавания и обучения. Применение информационных технологий в образовании привело к появлению нового поколения информационных образовательных технологий, позволяющих повысить качество обучения, создать новые средства воспитательного воздействия, более эффективно взаимодействовать педагогам и обучаемым с вычислительной техникой. Новые информационные образовательные технологии на основе компьютерных средств позволяют повысить эффективность занятий на 20-30% [7].

Актуальность использования в дополнительном образовании Интернета – глобальной компьютерной сети с практически неограниченными возможностями сбора и хранения информации, ее передачи каждому пользователю индивидуально объясняется удобством и экономией времени педагога. Интернет быстро нашел применение в науке и образовании. Первые шаги по внедрению Интернета в систему дополнительного образования показали его огромные возможности для ее развития.

Онлайн-среда для проектной деятельности, симуляторы, тренажеры, виртуальная и дополненная реальность — эти инструменты расширяют возможности использования технологий проектной и исследовательской деятельности, повышают технологичность педагогических и психологических инструментов.

Другие направленности процесс цифровизации затронул в несколько меньшей степени, однако у экспертов, части руководителей и педагогов организаций дополнительного образования есть понимание того, в каком направлении двигаться. В художественной направленности перспективным является применение цифровых

технологий в дизайне (в том числе вебдизайн), 3D-технологий в театральном искусстве, анимационных студий, программ для разработки архитектурных решений, тренажеров с обратной связью для обучения игре на музыкальных инструментах, танцам и др.

В туристско-краеведческой направленности цифровые ресурсы расширяют возможности проектирования туристических маршрутов, фиксации прохождения этапов в спортивном ориентировании. Создание электронных баз данных краеведческих объектов значительно облегчает систематизацию информации, а применение цифровых интерактивных технологий в музеях, в том числе виртуальных, позволяет совершать путешествия по любым уголкам мира, не выходя из дома.

В физкультурно-спортивной направленности широко используются электронные средства фиксации и обработки результатов, наглядно-информационное оборудование, электронные табло. Разработаны датчики, которые могут фиксировать работу отдельных групп мышц, осуществлять диагностику сердечного ритма. В последнее время появляются программные продукты поддержки тренировок, позволяющие формировать программу занятий отдельно для каждого ребенка и помогающие достигать мастерства в выбранном виде спорта [11].

Эффекты использования цифровых технологий проявляются в повышении доступности качественных программ для детей в сельской местности, отдаленных территориях.

## **3. Нормативно-правовое обеспечение инновационного проекта.**

1. Федеральный закон от 29 декабря 2012 года N 273-ФЗ "Об образовании в Российской Федерации".

2. Указ президента РФ от 7 мая 2018 года «О национальных целях и стратегических задачах развития РФ на период до 2024 года».

3. Национальный проект РФ «Образование», утвержденный Указом президента РФ от 24 декабря 2018 года.

4. Распоряжение Минпросвещения России от 1 марта 2019 года N Р-23 (ред. от 15.04.2019) "Об утверждении методических рекомендаций по созданию мест для реализации основных и дополнительных общеобразовательных программ цифрового, естественнонаучного, технического и гуманитарного профилей в образовательных организациях, расположенных в сельской местности и малых городах, и дистанционных программ обучения определенных категорий обучающихся, в том числе на базе сетевого взаимодействия".

5. Распоряжение Минпросвещения России от 25 декабря 2019 года N Р-145 «Об утверждении методологии (целевой модели) наставничества обучающихся для организаций, осуществляющих образовательную деятельность по общеобразовательным, дополнительным общеобразовательным и программам среднего профессионального образования».

6. Государственная программа «Развитие образования» (утверждена постановлением Правительства от 26 декабря 2017 года №1642).

7. Национальная программа «Цифровая экономика Российской Федерации» (утвержденная протоколом заседания президиума Совета при Президенте Российской Федерации по стратегическому развитию и национальным проектам от 4 июня 2019 г. № 7).

8. Проект Концепции развития дополнительного образования детей до 2030 года.

9. Паспорт приоритетного проекта «Современная цифровая образовательная среда в Российской Федерации» (утв. президиумом Совета при Президенте РФ по стратегическому развитию и приоритетным проектам, протокол от 25.10.2016 №9).

10. Указ Президента Российской Федерации от 09.05.2017 № 203 «О Стратегии развития информационного общества в Российской Федерации на 2017 - 2030 годы».

11. Закон Краснодарского края от 16 июля 2013 года N 2770-КЗ "Об образовании в Краснодарском крае".

12. Государственная программа Краснодарского края «Развитие образования», утвержденная постановлением главы администрации (губернатора) Краснодарского края от 5 октября 2015 года № 939;

13. Региональные проекты Краснодарского края: Учитель будущего, Цифровая образовательная среда, Успех каждого ребенка, утвержденные региональным проектным комитетом от 13 декабря 2018 года.

14. Положение об [организации образовательного процесса с использованием](http://ddt-kalininskaya.ru/wp-content/uploads/2020/05/%D0%BF%D0%BE%D0%BB%D0%BE%D0%B6%D0%B5%D0%BD%D0%B8%D0%B5-%D0%BE%D0%B1-%D0%BE%D1%80%D0%B3%D0%B0%D0%BD%D0%B8%D0%B7%D0%B0%D1%86%D0%B8%D0%B8-%D0%9E%D0%9F-%D1%81-%D0%AD%D0%9E-%D0%B8-%D0%94%D0%9E%D0%A2.pdf)  [электронного обучения и дистанционных образовательных технологий](http://ddt-kalininskaya.ru/wp-content/uploads/2020/05/%D0%BF%D0%BE%D0%BB%D0%BE%D0%B6%D0%B5%D0%BD%D0%B8%D0%B5-%D0%BE%D0%B1-%D0%BE%D1%80%D0%B3%D0%B0%D0%BD%D0%B8%D0%B7%D0%B0%D1%86%D0%B8%D0%B8-%D0%9E%D0%9F-%D1%81-%D0%AD%D0%9E-%D0%B8-%D0%94%D0%9E%D0%A2.pdf) в МБУ ДО ДДТ ст. Калининской;

15. [Приказ МБУ ДО ДДТ ст. Калининской №01-08/66 от 27.03.2020 «Об](http://ddt-kalininskaya.ru/wp-content/uploads/2020/05/%D0%9F%D1%80%D0%B8%D0%BA%D0%B0%D0%B7-%E2%84%9666-%D0%9E-%D0%B4%D0%B8%D1%81%D1%82%D0%B0%D0%BD%D1%86%D0%B8%D0%BE%D0%BD%D0%BD%D0%BE%D0%BC-%D0%BE%D0%B1%D1%83%D1%87%D0%B5%D0%BD%D0%B8%D0%B8.pdf)  [организации образовательного процесса по дополнительным общеобразовательным](http://ddt-kalininskaya.ru/wp-content/uploads/2020/05/%D0%9F%D1%80%D0%B8%D0%BA%D0%B0%D0%B7-%E2%84%9666-%D0%9E-%D0%B4%D0%B8%D1%81%D1%82%D0%B0%D0%BD%D1%86%D0%B8%D0%BE%D0%BD%D0%BD%D0%BE%D0%BC-%D0%BE%D0%B1%D1%83%D1%87%D0%B5%D0%BD%D0%B8%D0%B8.pdf)  [программам с использованием электронного обучения и дистанционных образовательных](http://ddt-kalininskaya.ru/wp-content/uploads/2020/05/%D0%9F%D1%80%D0%B8%D0%BA%D0%B0%D0%B7-%E2%84%9666-%D0%9E-%D0%B4%D0%B8%D1%81%D1%82%D0%B0%D0%BD%D1%86%D0%B8%D0%BE%D0%BD%D0%BD%D0%BE%D0%BC-%D0%BE%D0%B1%D1%83%D1%87%D0%B5%D0%BD%D0%B8%D0%B8.pdf)  [технологий в период действия карантина/ограничительного режима в МБУ ДО ДДТ ст.](http://ddt-kalininskaya.ru/wp-content/uploads/2020/05/%D0%9F%D1%80%D0%B8%D0%BA%D0%B0%D0%B7-%E2%84%9666-%D0%9E-%D0%B4%D0%B8%D1%81%D1%82%D0%B0%D0%BD%D1%86%D0%B8%D0%BE%D0%BD%D0%BD%D0%BE%D0%BC-%D0%BE%D0%B1%D1%83%D1%87%D0%B5%D0%BD%D0%B8%D0%B8.pdf)  [Калининской»;](http://ddt-kalininskaya.ru/wp-content/uploads/2020/05/%D0%9F%D1%80%D0%B8%D0%BA%D0%B0%D0%B7-%E2%84%9666-%D0%9E-%D0%B4%D0%B8%D1%81%D1%82%D0%B0%D0%BD%D1%86%D0%B8%D0%BE%D0%BD%D0%BD%D0%BE%D0%BC-%D0%BE%D0%B1%D1%83%D1%87%D0%B5%D0%BD%D0%B8%D0%B8.pdf)

16. Положение [о формах, порядке текущего контроля успеваемости и](http://ddt-kalininskaya.ru/wp-content/uploads/2020/05/%D0%9F%D0%BE%D0%BB%D0%BE%D0%B6%D0%B5%D0%BD%D0%B8%D0%B5-%D0%BE-%D0%BA%D0%BE%D0%BD%D1%82%D1%80%D0%BE%D0%BB%D0%B5-%D1%83%D1%81%D0%BF%D0%B5%D0%B2%D0%B0%D0%B5%D0%BC%D0%BE%D1%81%D1%82%D0%B8-%D0%B2-%D0%BF%D0%B5%D1%80%D0%B8%D0%BE%D0%B4-%D0%B4%D0%B8%D1%81%D1%82%D0%B0%D0%BD%D1%86%D0%B8%D0%BE%D0%BD%D0%BA%D0%B8.pdf)  [промежуточной аттестации учащихся при работе в дистанционном режиме](http://ddt-kalininskaya.ru/wp-content/uploads/2020/05/%D0%9F%D0%BE%D0%BB%D0%BE%D0%B6%D0%B5%D0%BD%D0%B8%D0%B5-%D0%BE-%D0%BA%D0%BE%D0%BD%D1%82%D1%80%D0%BE%D0%BB%D0%B5-%D1%83%D1%81%D0%BF%D0%B5%D0%B2%D0%B0%D0%B5%D0%BC%D0%BE%D1%81%D1%82%D0%B8-%D0%B2-%D0%BF%D0%B5%D1%80%D0%B8%D0%BE%D0%B4-%D0%B4%D0%B8%D1%81%D1%82%D0%B0%D0%BD%D1%86%D0%B8%D0%BE%D0%BD%D0%BA%D0%B8.pdf) в МБУ ДО ДДТ ст. Калининской.

**4. Проблема инновационной деятельности. Степень теоретической и практической проработанности проблемы инновационного проекта.**

Вероятно, талантливый педагог-профессионал может организовать увлекательное и продуктивное занятие с детьми в любом месте, используя речь и подручные средства. Однако качественное дополнительное образование ассоциируется сегодня с практиками в безопасных помещениях, пространствах с современным дизайном, использованием разнообразного учебного оборудования и материалов, в том числе с «цифровой» составляющей.

По мнению экспертов и руководителей ОДО, именно система дополнительного образования сегодня предоставляет наилучшие возможности для внедрения цифровых технологий и продуктов, в том числе в экспериментальном режиме.

Однако на сегодняшний день тренд цифровизации слабо затронул систему дополнительного образования. Показатели компьютеризации организаций дополнительного образования детей некорректно соотносить с аналогичными показателями в школах в силу специфики ряда направленностей. Однако даже при некотором росте в последние годы они свидетельствуют о дефиците возможностей для организации образовательного процесса с использованием цифровых технологий.

Среди барьеров цифровизации называют и низкую мотивацию управленческих и педагогических кадров. По данным МЭО (мониторинг экономики образования), доля педагогов, заявивших об интересе к изучению основ работы с ИКТ в рамках программ профессионального развития, составляет не более 11%.[11]

Для решения задач проекта «Цифровая образовательная среда» и подготовки педагогов необходимы изменения, а именно формирование системы непрерывного обновления педагогами своих профессиональных знаний и приобретения ими новых профессиональных навыков.

Результатом этих изменений должны быть: высокий профессиональный уровень педагогов в области работы с цифровыми устройствами, владение педагогическими технологиями и методами использования информационных образовательных ресурсов. К таким методам относятся организация самостоятельной и совместной образовательной деятельности обучающихся на базе «облачных» сервисов, технологии электронного и смешанного обучения, дистанционных и on-line курсов, мобильного обучения с

использованием цифровых гаджетов и соответствующих учебных приложений и программ.

При этом возникла потребность в освоении приемов работы с инфографикой, навыков разработки и проведения вебинаров, записи и редактирования видео, создания учебного контента для дистанционных курсов [9].

Педагоги понимают необходимость овладения этими компетенциями и активно включаются в обучение и самообразование в этом направлении. Особенно остро эта необходимость проявилась весной 2020 года в период введения дистанционного обучения.

В связи с распространением эпидемии COVID-19 и введением карантина возникла необходимость в переходе на онлайн-обучение уже «здесь и сейчас». Непредвиденная ситуация максимально мобилизовала работников сферы образования всех звеньев для создания необходимых и безопасных условий обучения.

В нашей организации были разработаны локальные акты об организации образовательного процесса с использованием электронного обучения и дистанционных образовательных технологий согласно [методическим рекомендациям Регионального](http://ddt-kalininskaya.ru/wp-content/uploads/2020/04/%D0%BC%D0%B5%D1%82%D0%BE%D0%B4%D0%B8%D1%87%D0%B5%D1%81%D0%BA%D0%B8%D0%B5-%D1%80%D0%B5%D0%BA%D0%BE%D0%BC%D0%B5%D0%BD%D0%B4%D0%B0%D1%86%D0%B8%D0%B8-%D0%BF%D0%BE-%D0%B4%D0%B8%D1%81%D1%82%D0%B0%D0%BD%D1%86%D0%B8%D0%BE%D0%BD%D0%BD%D0%BE%D0%BC%D1%83-%D0%BE%D0%B1%D1%83%D1%87%D0%B5%D0%BD%D0%B8%D1%8E.pdf)  [модельного центра дополнительного образования детей Краснодарского края](http://ddt-kalininskaya.ru/wp-content/uploads/2020/04/%D0%BC%D0%B5%D1%82%D0%BE%D0%B4%D0%B8%D1%87%D0%B5%D1%81%D0%BA%D0%B8%D0%B5-%D1%80%D0%B5%D0%BA%D0%BE%D0%BC%D0%B5%D0%BD%D0%B4%D0%B0%D1%86%D0%B8%D0%B8-%D0%BF%D0%BE-%D0%B4%D0%B8%D1%81%D1%82%D0%B0%D0%BD%D1%86%D0%B8%D0%BE%D0%BD%D0%BD%D0%BE%D0%BC%D1%83-%D0%BE%D0%B1%D1%83%D1%87%D0%B5%D0%BD%D0%B8%D1%8E.pdf) по [организации образовательного процесса в организациях, реализующих дополнительные](http://ddt-kalininskaya.ru/wp-content/uploads/2020/04/%D0%BC%D0%B5%D1%82%D0%BE%D0%B4%D0%B8%D1%87%D0%B5%D1%81%D0%BA%D0%B8%D0%B5-%D1%80%D0%B5%D0%BA%D0%BE%D0%BC%D0%B5%D0%BD%D0%B4%D0%B0%D1%86%D0%B8%D0%B8-%D0%BF%D0%BE-%D0%B4%D0%B8%D1%81%D1%82%D0%B0%D0%BD%D1%86%D0%B8%D0%BE%D0%BD%D0%BD%D0%BE%D0%BC%D1%83-%D0%BE%D0%B1%D1%83%D1%87%D0%B5%D0%BD%D0%B8%D1%8E.pdf)  [общеобразовательные программы, с применением электронного обучения и](http://ddt-kalininskaya.ru/wp-content/uploads/2020/04/%D0%BC%D0%B5%D1%82%D0%BE%D0%B4%D0%B8%D1%87%D0%B5%D1%81%D0%BA%D0%B8%D0%B5-%D1%80%D0%B5%D0%BA%D0%BE%D0%BC%D0%B5%D0%BD%D0%B4%D0%B0%D1%86%D0%B8%D0%B8-%D0%BF%D0%BE-%D0%B4%D0%B8%D1%81%D1%82%D0%B0%D0%BD%D1%86%D0%B8%D0%BE%D0%BD%D0%BD%D0%BE%D0%BC%D1%83-%D0%BE%D0%B1%D1%83%D1%87%D0%B5%D0%BD%D0%B8%D1%8E.pdf)  [дистанционных образовательных технологий в период режима «Повышенной](http://ddt-kalininskaya.ru/wp-content/uploads/2020/04/%D0%BC%D0%B5%D1%82%D0%BE%D0%B4%D0%B8%D1%87%D0%B5%D1%81%D0%BA%D0%B8%D0%B5-%D1%80%D0%B5%D0%BA%D0%BE%D0%BC%D0%B5%D0%BD%D0%B4%D0%B0%D1%86%D0%B8%D0%B8-%D0%BF%D0%BE-%D0%B4%D0%B8%D1%81%D1%82%D0%B0%D0%BD%D1%86%D0%B8%D0%BE%D0%BD%D0%BD%D0%BE%D0%BC%D1%83-%D0%BE%D0%B1%D1%83%D1%87%D0%B5%D0%BD%D0%B8%D1%8E.pdf)  [готовности»:](http://ddt-kalininskaya.ru/wp-content/uploads/2020/04/%D0%BC%D0%B5%D1%82%D0%BE%D0%B4%D0%B8%D1%87%D0%B5%D1%81%D0%BA%D0%B8%D0%B5-%D1%80%D0%B5%D0%BA%D0%BE%D0%BC%D0%B5%D0%BD%D0%B4%D0%B0%D1%86%D0%B8%D0%B8-%D0%BF%D0%BE-%D0%B4%D0%B8%D1%81%D1%82%D0%B0%D0%BD%D1%86%D0%B8%D0%BE%D0%BD%D0%BD%D0%BE%D0%BC%D1%83-%D0%BE%D0%B1%D1%83%D1%87%D0%B5%D0%BD%D0%B8%D1%8E.pdf)

- [Положение об организации образовательного процесса с использованием](http://ddt-kalininskaya.ru/wp-content/uploads/2020/05/%D0%BF%D0%BE%D0%BB%D0%BE%D0%B6%D0%B5%D0%BD%D0%B8%D0%B5-%D0%BE%D0%B1-%D0%BE%D1%80%D0%B3%D0%B0%D0%BD%D0%B8%D0%B7%D0%B0%D1%86%D0%B8%D0%B8-%D0%9E%D0%9F-%D1%81-%D0%AD%D0%9E-%D0%B8-%D0%94%D0%9E%D0%A2.pdf)  [электронного обучения и дистанционных образовательных технологий;](http://ddt-kalininskaya.ru/wp-content/uploads/2020/05/%D0%BF%D0%BE%D0%BB%D0%BE%D0%B6%D0%B5%D0%BD%D0%B8%D0%B5-%D0%BE%D0%B1-%D0%BE%D1%80%D0%B3%D0%B0%D0%BD%D0%B8%D0%B7%D0%B0%D1%86%D0%B8%D0%B8-%D0%9E%D0%9F-%D1%81-%D0%AD%D0%9E-%D0%B8-%D0%94%D0%9E%D0%A2.pdf)

- [Приказ МБУ ДО ДДТ ст. Калининской №01-08/66 от 27.03.2020 «Об организации](http://ddt-kalininskaya.ru/wp-content/uploads/2020/05/%D0%9F%D1%80%D0%B8%D0%BA%D0%B0%D0%B7-%E2%84%9666-%D0%9E-%D0%B4%D0%B8%D1%81%D1%82%D0%B0%D0%BD%D1%86%D0%B8%D0%BE%D0%BD%D0%BD%D0%BE%D0%BC-%D0%BE%D0%B1%D1%83%D1%87%D0%B5%D0%BD%D0%B8%D0%B8.pdf)  [образовательного процесса по дополнительным общеобразовательным программам с](http://ddt-kalininskaya.ru/wp-content/uploads/2020/05/%D0%9F%D1%80%D0%B8%D0%BA%D0%B0%D0%B7-%E2%84%9666-%D0%9E-%D0%B4%D0%B8%D1%81%D1%82%D0%B0%D0%BD%D1%86%D0%B8%D0%BE%D0%BD%D0%BD%D0%BE%D0%BC-%D0%BE%D0%B1%D1%83%D1%87%D0%B5%D0%BD%D0%B8%D0%B8.pdf)  [использованием электронного обучения и дистанционных образовательных технологий в](http://ddt-kalininskaya.ru/wp-content/uploads/2020/05/%D0%9F%D1%80%D0%B8%D0%BA%D0%B0%D0%B7-%E2%84%9666-%D0%9E-%D0%B4%D0%B8%D1%81%D1%82%D0%B0%D0%BD%D1%86%D0%B8%D0%BE%D0%BD%D0%BD%D0%BE%D0%BC-%D0%BE%D0%B1%D1%83%D1%87%D0%B5%D0%BD%D0%B8%D0%B8.pdf)  [период действия карантина/ограничительного режима в МБУ ДО ДДТ ст. Калининской»;](http://ddt-kalininskaya.ru/wp-content/uploads/2020/05/%D0%9F%D1%80%D0%B8%D0%BA%D0%B0%D0%B7-%E2%84%9666-%D0%9E-%D0%B4%D0%B8%D1%81%D1%82%D0%B0%D0%BD%D1%86%D0%B8%D0%BE%D0%BD%D0%BD%D0%BE%D0%BC-%D0%BE%D0%B1%D1%83%D1%87%D0%B5%D0%BD%D0%B8%D0%B8.pdf)

- [Положение о формах, порядке текущего контроля успеваемости и промежуточной](http://ddt-kalininskaya.ru/wp-content/uploads/2020/05/%D0%9F%D0%BE%D0%BB%D0%BE%D0%B6%D0%B5%D0%BD%D0%B8%D0%B5-%D0%BE-%D0%BA%D0%BE%D0%BD%D1%82%D1%80%D0%BE%D0%BB%D0%B5-%D1%83%D1%81%D0%BF%D0%B5%D0%B2%D0%B0%D0%B5%D0%BC%D0%BE%D1%81%D1%82%D0%B8-%D0%B2-%D0%BF%D0%B5%D1%80%D0%B8%D0%BE%D0%B4-%D0%B4%D0%B8%D1%81%D1%82%D0%B0%D0%BD%D1%86%D0%B8%D0%BE%D0%BD%D0%BA%D0%B8.pdf)  [аттестации учащихся при работе в дистанционном режиме.](http://ddt-kalininskaya.ru/wp-content/uploads/2020/05/%D0%9F%D0%BE%D0%BB%D0%BE%D0%B6%D0%B5%D0%BD%D0%B8%D0%B5-%D0%BE-%D0%BA%D0%BE%D0%BD%D1%82%D1%80%D0%BE%D0%BB%D0%B5-%D1%83%D1%81%D0%BF%D0%B5%D0%B2%D0%B0%D0%B5%D0%BC%D0%BE%D1%81%D1%82%D0%B8-%D0%B2-%D0%BF%D0%B5%D1%80%D0%B8%D0%BE%D0%B4-%D0%B4%D0%B8%D1%81%D1%82%D0%B0%D0%BD%D1%86%D0%B8%D0%BE%D0%BD%D0%BA%D0%B8.pdf)

Педагоги и администрация учреждения приняли участие во многих вебинарах, посвященных дистанционному обучению, проводимых Институтом развития образования Краснодарского края и Региональным модельным центром дополнительно образования Краснодарского края:

- «Организация дистанционного обучения в дополнительном образовании», часть 1 [\(https://youtu.be/2aLz5gUokrA\)](https://youtu.be/2aLz5gUokrA);

- «Организация дистанционного обучения в дополнительном образовании по направленностям», часть 1 [\(https://youtu.be/uPgK8crK7JY\)](https://youtu.be/uPgK8crK7JY), часть 2 [\(https://youtu.be/xQ4NN6b2g-0\)](https://youtu.be/xQ4NN6b2g-0) и часть 3 [\(https://youtu.be/H82AWiKUhVk\)](https://youtu.be/H82AWiKUhVk).

Педагоги-организаторы, оказывавшие методическую и консультативную помощь педагогам в организации дистанционного обучения, прошли курсы повышения квалификации, организованные Институтом развития образования Краснодарского края, по программам:

- «Организация защиты детей от видов информации, распространяемой посредством сети «Интернет», причиняющей вред здоровью и (или) развитию детей, а также не соответствующей задачам образования, в образовательных организациях»;

- «Безопасное использование сайтов в сети «Интернет» в образовательном процессе в целях обучения и воспитания обучающихся в образовательной организации»;

- «Основы обеспечения информационной безопасности детей».

Разработаны памятки для педагогов, детей и родителей с алгоритмами действий при переходе на дистанционное обучение.

Педагогический коллектив принял участие в мониторинге оценки условий работы организаций дополнительного образования в режиме «повышенной готовности» на краевом уровне Региональным модельным центром, и в каждой конкретной организации самостоятельно. Цель мониторинга: изучить состояние готовности организаций дополнительного образования Краснодарского края в режим перевода образовательного процесса на электронное обучение с применением дистанционных образовательных технологий.

Для оценки успешности овладения знаниями основных направлений деятельности в дистанционном формате, освоения методов решения педагогических задач с использованием дистанционных ресурсов, способов их применения в своей работе, педагогам был предложен тест «Основы организации дистанционного обучения» [\(приложение №1\)](#page-23-0) . Все педагоги прошли его успешно.

Также педагогам была предложена анкета «ИКТ-компетентность педагога» [\(приложение №2\),](#page-27-0) которая является самооценкой педагогов своего уровня ИКТкомпетентности. В анкетировании приняли участие 18 педагогов и 1 концертмейстер, всего 19 человек. На основе анализа анкетирования педагогов с целью изучения их потребностей, ожиданий и степени готовности, определен уровень владения навыками работы на компьютере и различными компьютерными программами, необходимыми в работе педагога: 63% педагогов имеют низкий уровень, 21% - средний уровень, и только 16% - высокий уровень.

Значимость исследования готовности педагогов формировать и эффективно транслировать цифровые компетенции обучаемым подчеркивается широкой научной дискуссией вопросов развития электронной образовательной среды как важного условия обеспечения образовательной деятельности, подготовки подрастающего поколения к работе в условиях цифровой экономики.

В настоящее время в России реализуется ряд инициатив, направленных на создание необходимых условий для развития цифровой экономики, что в свою очередь повышает конкурентоспособность страны, качество жизни граждан, обеспечивает экономический рост и национальный суверенитет. Первостепенное значение имеет «Стратегия развития информационного общества в Российской Федерации на 2017 – 2030 годы», а также государственная программа «Цифровая экономика Российской Федерации», которая определяет цели и задачи нового экономического уклада страны до 2025 года. Этот уклад характеризуется переходом на качественно новый уровень использования цифровых технологий во всех сферах социально-экономической деятельности. В одном из восьми направлений данной программы «Кадры и образование» признается необходимость подготовки соответствующих специалистов, в связи с этим предлагается перестроить учебный процесс, обеспечив его соответствие цифровым реалиям современной деятельности граждан страны.

Приоритетным проектом является и «Современная цифровая образовательная среда в Российской Федерации» в рамках реализации государственной программы «Развитие образования». Проект нацелен на создание возможностей для получения качественного образования гражданами разного возраста и социального положения с использованием современных информационных технологий.

Технические и информационные средства, обеспечивающие жизнедеятельность человека , как в профессиональной сфере, так и в быту, стали неотъемлемой частью жизни. Процесс информатизации современного общества сопровождается и существенными изменениями в педагогике, связанными с внесением корректив в содержание технологий обучения. Последние должны быть адекватны современным техническим возможностям и способствовать гармоничному вхождению человека в информационное общество. Использование современных информационных технологий является необходимым условием развития более эффективных подходов к обучению и совершенствованию методики преподавания. Особую роль в этом процессе играют информационные технологии, по причине того, что их применение способствует повышению мотивации обучения учащихся, экономии учебного времени, а интерактивность и наглядность способствует лучшему представлению,

пониманию и усвоению учебного материала [12].

Чтобы эти потенциалы были реализованы на достаточно высоком уровне, необходима педагогическая компетентность в области владения информационными образовательными технологиями (далее ИКТ – компетентность).

Так, требования к ИКТ-компетентности учителей зафиксированы на уровне государственных квалификационных требований, где термин «Информационная компетентность» был прописан в качестве одной из основных составляющих компетентности, как руководителей, так и педагогических работников. В профстандарте педагога дополнительного образования к необходимым умениям относят «психологопедагогические основы и методика применения технических средств обучения, ИКТ, электронных образовательных информационных ресурсов, дистанционных образовательных технологий и электронного обучения, если их использование возможно для освоения дополнительной общеобразовательной программы».

Таким образом, педагог, использующий ИКТ в своей профессиональной деятельности, просто ОБЯЗАН быть ИКТ-компетентным. ИКТ-компетентность педагога включает в себя три компонента:

- 1. Общепользовательский компонент;
- 2. Общепедагогический компонент;
- 3. Предметно-педагогический компонент.

Остановимся кратко на каждом из этих компонентов.

**Общепользовательская ИКТ-компетентность** включает в себя пользовательские навыки, в том числе использование видео- фотосъемки, умение использования систем мгновенных сообщений, навыки поиска в сети Интернет и базах данных с соблюдением этических и правовых норм использования ИКТ.

**Общепедагогическая ИКТ-компетентность** связана с глубокой перестройкой методики обучения и содержания образования: применение информационных технологий для разных форм образовательной деятельности: индивидуальной, групповой, коллективной; планирование проектной деятельности с учетом возможностей ИКТ; использование доступных ресурсов Интернета; подготовка заданий и тестов в электронном виде. Немаловажной является задача педагога – привлечение обучающихся к активному участию в образовательном процессе, используя для этого современные средства коммуникаций: электронную почту, форум, Skype и т. п.

**Предметно-педагогическая ИКТ-компетентность** соответствует области деятельности и определена следующим образом: педагогу необходимо владеть расширенными приемами самостоятельной подготовки дидактических материалов и

рабочих документов, что позволит запланировать и организовать комплексное использование средств ИКТ в образовательном процессе.[10]

Занятие, как основная форма организации обучения – это то место, где сходятся результаты долгих дидактических и методических поисков, происходит встреча субъектов, в результате которой каждый из них меняется, приобретая что-то новое. Все это требует от педагога высокого уровня владения ИКТ, а движущийся вперед научно – технический прогресс побуждает постоянно совершенствоваться в этом направлении.

#### **5. Цель инновационного проекта.**

Разработка модели непрерывного образования педагогических работников с целью повышения профессионального уровня педагогов в области работы с цифровыми устройствами, владения педагогическими технологиями и методами использования информационных образовательных ресурсов путем проведения комплекса мероприятий в этом направлении.

#### **6. Задачи инновационного проекта.**

Задачи:

- изучить нормативно-правовые акты, регламентирующие развитие цифровых и электронных образовательных ресурсов для повышения качества образования;

- провести анализ приоритетов государственной политики в сфере цифровой трансформации образования и развития цифровой образовательной среды;

- проанализировать опыт работы коллег в использовании ЦОР и программных средств;

- выявить «слабые и сильные стороны» педагогов в области работы с цифровыми устройствами, владения педагогическими технологиями и методами использования информационных образовательных ресурсов;

- определить пути повышения ИКТ-компетентности педагога как одной из составляющих профессионализма;

- выявить группы цифровых ресурсов, применение которых позволяет повысить качество преподавания.

**7. Обоснование идеи, приемы и механизмы ее реализации в рамках в рамках инновационного проекта.**

В широкомасштабном проекте «Образование» есть самые простые пункты,

которые можно было бы реализовать задолго до наступления карантина: подключение интернета в образовательных организациях, обучение учителей категории «50+» базовым навыкам владения ПК и т.д. Дети, в отличие от учителей старшего поколения, как минимум, последние 20 лет осваивают компьютерную грамоту задолго до прихода в первый класс. Уверенно владеют ПК и молодые учителя. Чего нельзя сказать о педагогах так называемой «старой закалки».

Вот и пришлось молодым педагогам брать на себя роль тьютора в подготовке своих коллег к дистанционному обучению:

- проведен ряд обучающих вебинаров по организации дистанционного обучения;

- разработаны видеоинструкции по работе в GoogleКласс, Zoom для организатора конференции и участника конференции;

- даны рекомендации по использованию своего сайта для ведения дистанционного обучения;

- организована работа по использованию облачных сервисов для получения и хранения обратной связи от учащихся.

В эпоху цифровизации уже не повернуть вспять, а знаменитая «формула» К. Д. Ушинского, что учитель «остается учителем до тех пор, пока учится» — уже не крылатое выражение, а основной принцип педагогики. Учитель, не умеющий пользоваться компьютером, рядом с «продвинутым» первоклашкой выглядит несколько нелепо.

Учитывая запросы по освоению информационных технологий, мы предлагаем модель непрерывного образования педагогических работников в области цифровизации образования, включающую:

- систему подготовки педагогических работников, направленную на повышение уровня цифровой компетентности;

- комплекс мероприятий, направленных на осуществление сетевого взаимодействия педагогов в условиях единой цифровой образовательной среды;

- информационно-методическую поддержку педагогов в процессе непрерывного профессионального образования.

Учитывая состояние кадрового потенциала педагогического коллектива своего образовательного учреждения, в настоящее время, по нашему мнению, актуальным становится вопрос об использовании неформального образования как наиболее гибкой и эффективной формы повышения уровня ИКТ-компетентности педагогов.

Анализ существующих классификаций методов обучения позволил нам выделить классификацию по степени индивидуализации в информационнокоммуникационном пространстве, а также по характеру работы с информацией и

целью использования ИКТ. Было решено использовать совокупность следующих методов:

- методы обучения вне рабочего места: лекции в он-лайн или офф-лайн форматах, беседы, совместная деятельность по разработке проектов, дистанционное взаимодействие (обучение проводят коллеги);

- методы обучения на рабочем месте: наставничество, инструктирование, «информальное» обучение, демонстрация передового педагогического опыта, планомерное приобретение опыта и его рефлексия (обучение проводят методисты, педагоги-новаторы, заместители директора);

- смешанные методы обучения: инструктажи, наблюдения в профессиональнопедагогической сфере, экспертное оценивание, реализация этапов проектной деятельности, электронное обучение и др.

Особым образом отметим целесообразность использования метода «коучинг» (развивающее консультирование), основная задача которого заключается в том, чтобы не научить чему-либо, а стимулировать самообучение для самостоятельного нахождения и получения необходимых знаний и умений для решения профессиональных задач.

Таким образом, процесс формирования ИКТ-компетентности педагога носит развивающий характер и непрерывен. В конечном счете педагог должен уметь осваивать специализированные технологии и ресурсы, разработанные в соответствии с требованиями к содержанию того или иного предмета, и также формировать готовность к их эффективному внедрению в образовательную деятельность. ИКТ обладают рядом уникальных на сегодняшний день возможностей. Однако, с другой стороны, это в значительной мере поднимает требования к современному педагогу. Одним из путей решения этой проблемы является предложенная структурная модель, апробированная в процессе обучения педагогов в условиях неформального образования по месту работы.

Данная модель предполагает непрерывное освоение педагогами возможностей ИКТ для организации образовательного процесса:

1) Работа в системе «Навигатор» (наполнение информацией, маркетинг, отслеживание результатов). Навигатор дополнительного образования детей Краснодарского края - это информационный сайт (портал). В нем представлена единая база детских объединений (кружков, секций, студий, ансамблей) различной направленности для детей от 5 до 18 лет. Навигатор обеспечивает доступ к современным общеобразовательным программам дополнительного образования и позволяет родителям

(законным представителям) и обучающимся получить исчерпывающую информацию о дополнительном образовании в Краснодарском крае.

2) Использование различных платформ для организации дистанционного обучения:

- GoogleКласс - бесплатный веб-сервис, разработанный [Google](https://ru.wikipedia.org/wiki/Google_(%D0%BA%D0%BE%D0%BC%D0%BF%D0%B0%D0%BD%D0%B8%D1%8F)) для школ, который призван упростить создание, распространение и оценку заданий безбумажным способом. Основная цель Google Класс — упростить процесс обмена файлами между учителями и учениками;

- YouTube - видеохостинг, предоставляющий пользователям услуги хранения, доставки и показа видео. YouTube стал популярнейшим видеохостингом и вторым сайтом в мире по количеству посетителей;

- Zoom - программа для организации видеоконференций. Она предоставляет сервис видеотелефонии, который позволяет подключать одновременно до 100 устройств бесплатно, с 40-минутным ограничением для бесплатных аккаунтов. Пользователи имеют возможность повысить уровень обслуживания, используя один из тарифных планов, с максимальным числом подключений до 500 человек одновременно, без ограничений по времени;

- облачные сервисы - модель онлайн-хранилища, в котором данные хранятся на многочисленных распределённых в сети серверах, предоставляемых в пользование клиентам, в основном, третьей стороной.

3) Ведение собственного сайта (Инфоурок, NSпортал, Tilda).

4) Организация занятий с использованием современных информационных технологий (например, QR Coder – генератор QR кодов).

Для лучшего восприятия разрабатываются видеоуроки, инструкции, проводятся вебинары, индивидуальные консультации. Возрастные педагоги не остаются один на один с неизведанным миром информационных технологий, а в полной мере получают методическую и техническую помощь в данном вопросе.

## **8. Новизна инновационного проекта.**

Новизной проекта является то, что впервые в образовательной организации муниципалитета работа в данном направлении предложена, описана, структурирована и разработана модель непрерывного образования педагогов в области цифрового образования, нормативно-правовое и методическое обеспечение проекта. Тщательно изучены запросы педагогов и направления развития образования для определения дальнейших перспектив реализации проекта.

Также использование метода «коучинг», т.е. развивающего консультирования,

стимулирование самообучения и поиска информации.

## **9. Критерии и показатели (индикаторы) эффективности инновационного проекта.**

Результатом деятельности педагога в рамках неформального обучения будут навыки и компетенции, которые невозможно сформировать в рамках формального обучения:

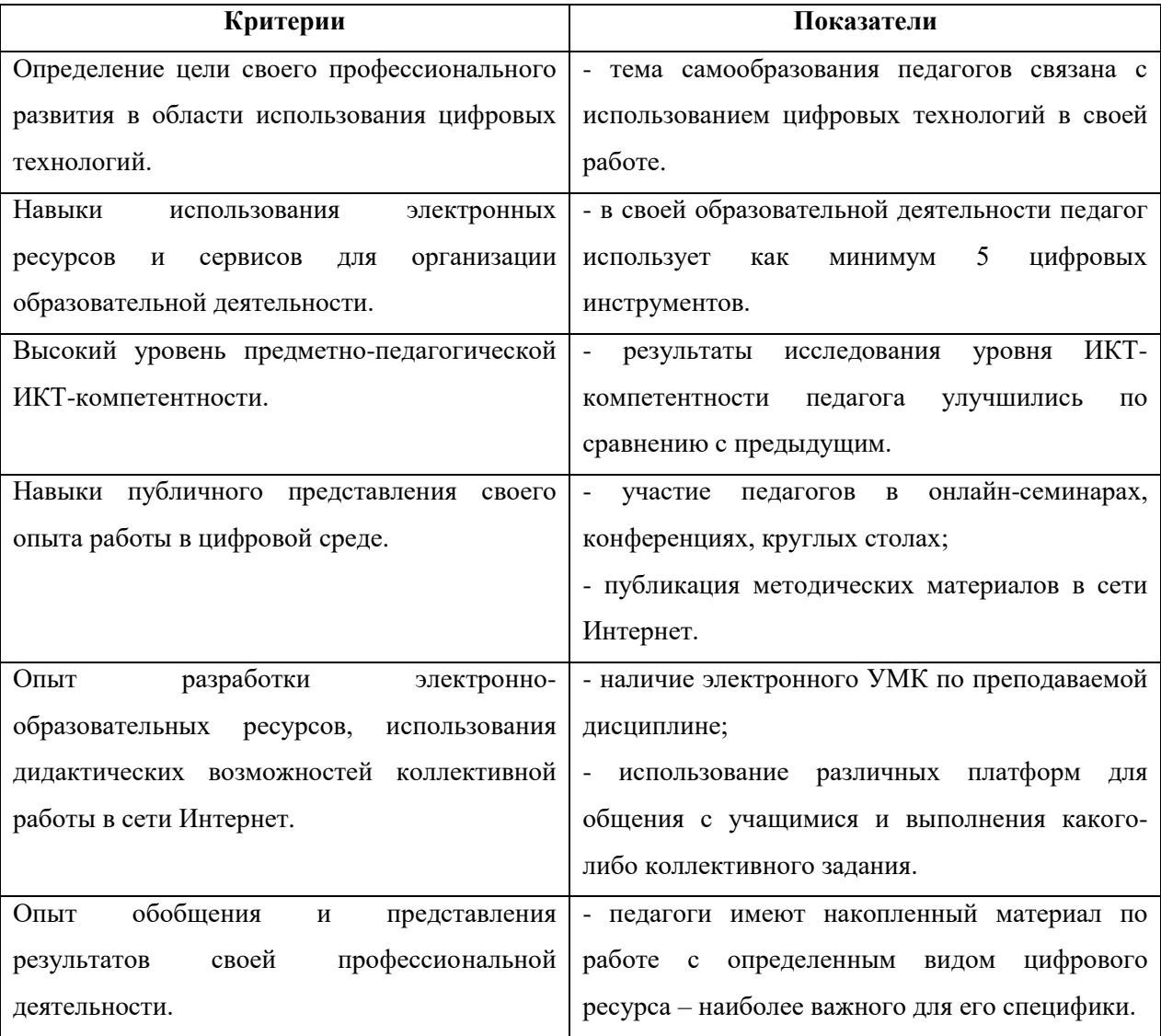

Сплоченная работа в данном направлении дала свои результаты - дистанционное обучение в период пандемии прошло «безболезненно». Работа была организована практически с каждым учащимся, все педагоги нашли наиболее подходящий вариант ведения образовательной деятельности и получения результатов, о чем свидетельствует аналитическая справка, подготовленная для участия в краевом семинаре [\(приложение](#page-36-0)  [№5\).](#page-36-0)

Даже находясь в очном режиме обучения, педагоги не перестают использовать информационные технологии для того, чтобы разнообразить свои занятия. Проведя анкетирование «ИКТ-компетентность педагога» повторно, мы выявили, что количество педагогов с низким уровнем ИКТ-компетентности уменьшился на 36,5%, количество педагогов со средним уровнем увеличился на 26%, с высоким уровнем – на 10,5%.

Анализ результатов исследования показал, что благодаря разработанной методике формирования ИКТ-компетентности педагогического коллектива в условиях неформального образования, уровень ИКТ-компетентности значительно вырос. Сравнение результатов мы можем представить в виде гистограммы (рис. 1).

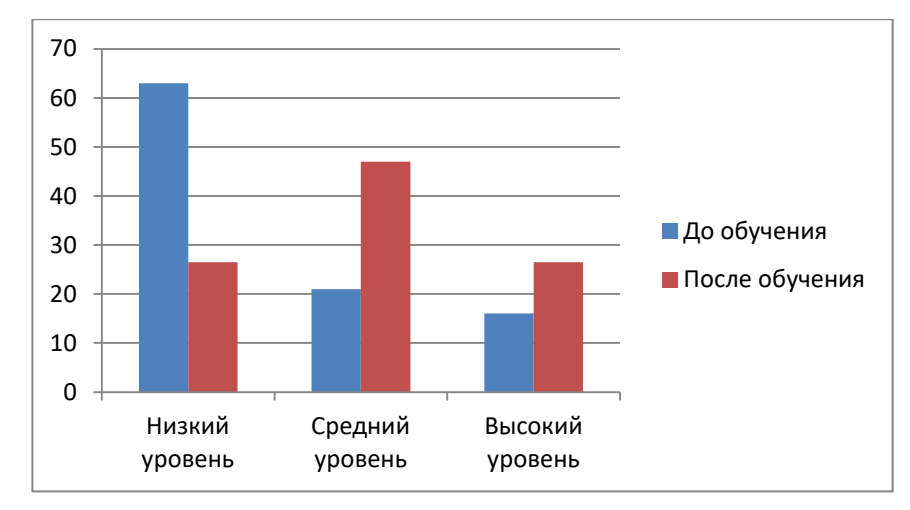

Рис. 1. Сравнение результатов до обучения и после

## **10. Диагностические методики и методы, позволяющие оценить эффективность проекта.**

Основными диагностическими методами для оценки эффективности проекта являются тестирование, анкетирование, наблюдение, анализ статистических данных и отчетной документации педагогов-организаторов ОДО.

#### **11. Разработанные инновационные продукты.**

В результате реализации инновационного проекта созданы инновационные продукты:

видеоинструкция по работе в GoogleKлacc [\(https://drive.google.com/file/d/15Rxh4Vi1ySxd7PZEFObWvv1Sj8RJFZ4x/view?usp=sharing\)](https://drive.google.com/file/d/15Rxh4Vi1ySxd7PZEFObWvv1Sj8RJFZ4x/view?usp=sharing);

- инструкции по работе в Zoom для организатора конференции [\(приложение 3\)](#page-28-0) и участника конференции [\(приложение №4\);](#page-34-0)

- инструкция по организации дистанционного обучения на собственном сайте;

- анкета «ИКТ-компетентность педагога»;

- тест «Основы организации дистанционного обучения»;

- ДООП с применением дистанционных технологий «Арт-дистант»;

- банк эффективных педагогических практик, основанных на применении современных информационных технологий (выступления, открытые занятия, мастерклассы).

| $N_{2\Pi}$     | Задача              | Срок<br>Наименование мероприятия                                |             | Полученный                   |  |  |
|----------------|---------------------|-----------------------------------------------------------------|-------------|------------------------------|--|--|
| $/\Pi$         |                     |                                                                 | реализации  | (ожидаемый)                  |  |  |
|                |                     |                                                                 |             | результат                    |  |  |
|                |                     | Этап 1. Подготовительный этап (апрель 2020 г. – август 2020 г.) |             |                              |  |  |
| $\mathbf{1}$   | Инициирование       | рабочей<br>Заседание<br>группы                                  | Апрель 2020 | Определены<br>цель           |  |  |
|                | проекта             | проекта                                                         |             | проекта<br>И                 |  |  |
|                |                     |                                                                 |             | механизмы                    |  |  |
|                |                     |                                                                 |             | реализации                   |  |  |
| $\overline{2}$ | Организация         | Разработка анкет и тестов,                                      | Апрель 2020 | слабые<br>Выявлены           |  |  |
|                | диагностических     | проведение диагностик                                           |             | стороны педагогов            |  |  |
|                | мероприятий         |                                                                 |             | в работе с ИКТ               |  |  |
| $\overline{3}$ | Определение         | Разработка<br>инструкций<br>И                                   | Апрель 2020 | Методическая                 |  |  |
|                | содержания обучения | обучающих видеороликов                                          |             | продукция<br>ДЛЯ             |  |  |
|                |                     |                                                                 |             | обучения педагогов           |  |  |
| $\overline{4}$ | Изучение            | Изучение<br>нормативно-                                         | Апрель 2020 | Владение                     |  |  |
|                | нормативно-         | правовой базы, являющейся                                       |             | требованиями<br>$\, {\bf B}$ |  |  |
|                | правовой базы       | основанием<br>для реализации                                    |             | области<br>ИКТ-              |  |  |
|                |                     | проекта                                                         |             | компетентности               |  |  |
| 5              | Нормативно-         | Разработка<br>нормативно-                                       | Апрель      | Нормативно-                  |  |  |
|                | правовое            | правового<br>обеспечения                                        | май 2020    | правовые акты                |  |  |
|                | обеспечение проекта | проекта                                                         |             |                              |  |  |
| 6              | Прогнозирование     | Определение<br>критериев<br>$\boldsymbol{\mathrm{M}}$           | Июнь 2020   | Критерии<br>И                |  |  |
|                | ожидаемых           | показателей<br>ДЛЯ<br>оценки                                    |             | показатели                   |  |  |
|                | результатов         | результативности проекта                                        |             |                              |  |  |
| $\overline{7}$ | Разработка<br>И     | рабочей группы<br>Заседание                                     | Июль 2020   | План<br>реализации           |  |  |
|                | обсуждение проекта, | проекта                                                         |             | проекта                      |  |  |
|                | анализ<br>имеющихся |                                                                 |             |                              |  |  |
|                | ресурсов            |                                                                 |             |                              |  |  |
| 8              | Обеспечение         | Подбор оборудования, кадров,                                    | Август 2020 | Созданы                      |  |  |
|                | необходимых         | методических материалов                                         |             | необходимые                  |  |  |

**12. План реализации инновационного проекта на 2020-2022 годы.**

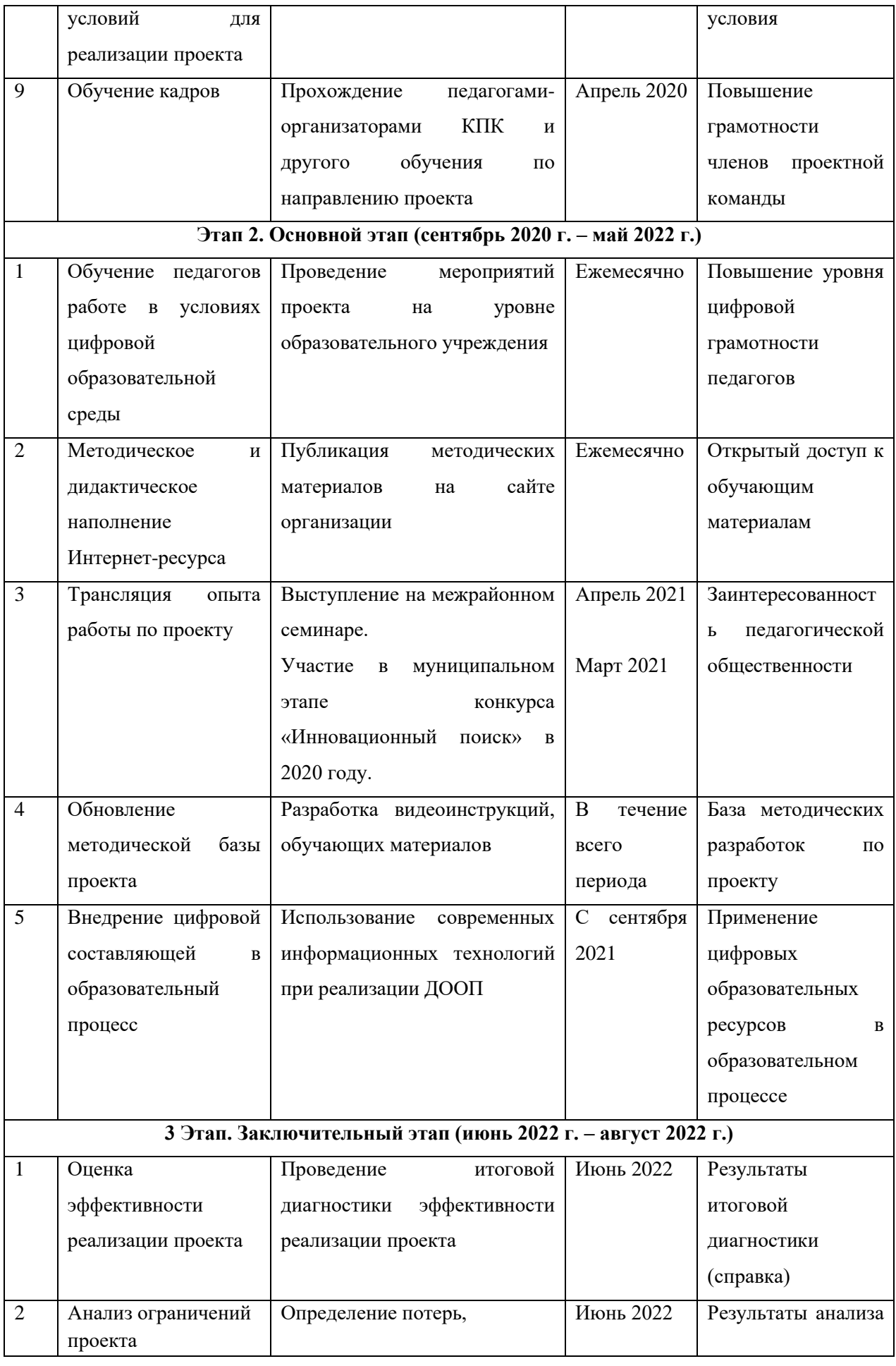

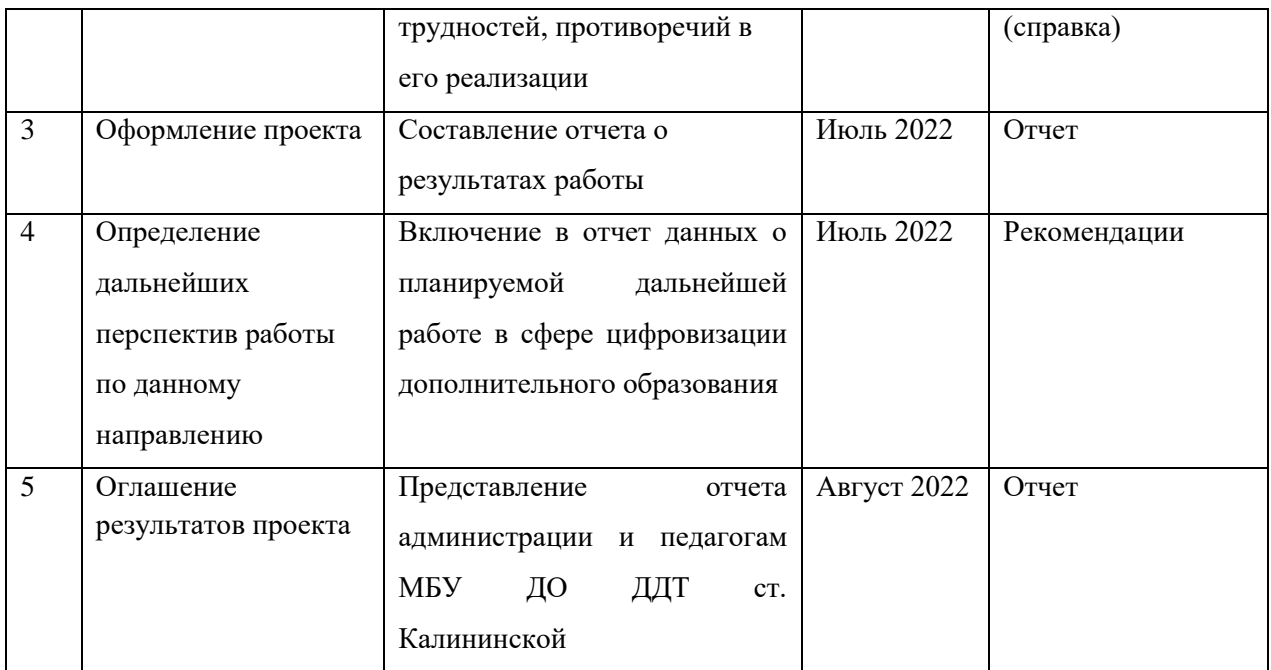

# **13. План сетевого взаимодействия с образовательными организациями по теме инновационного проекта.**

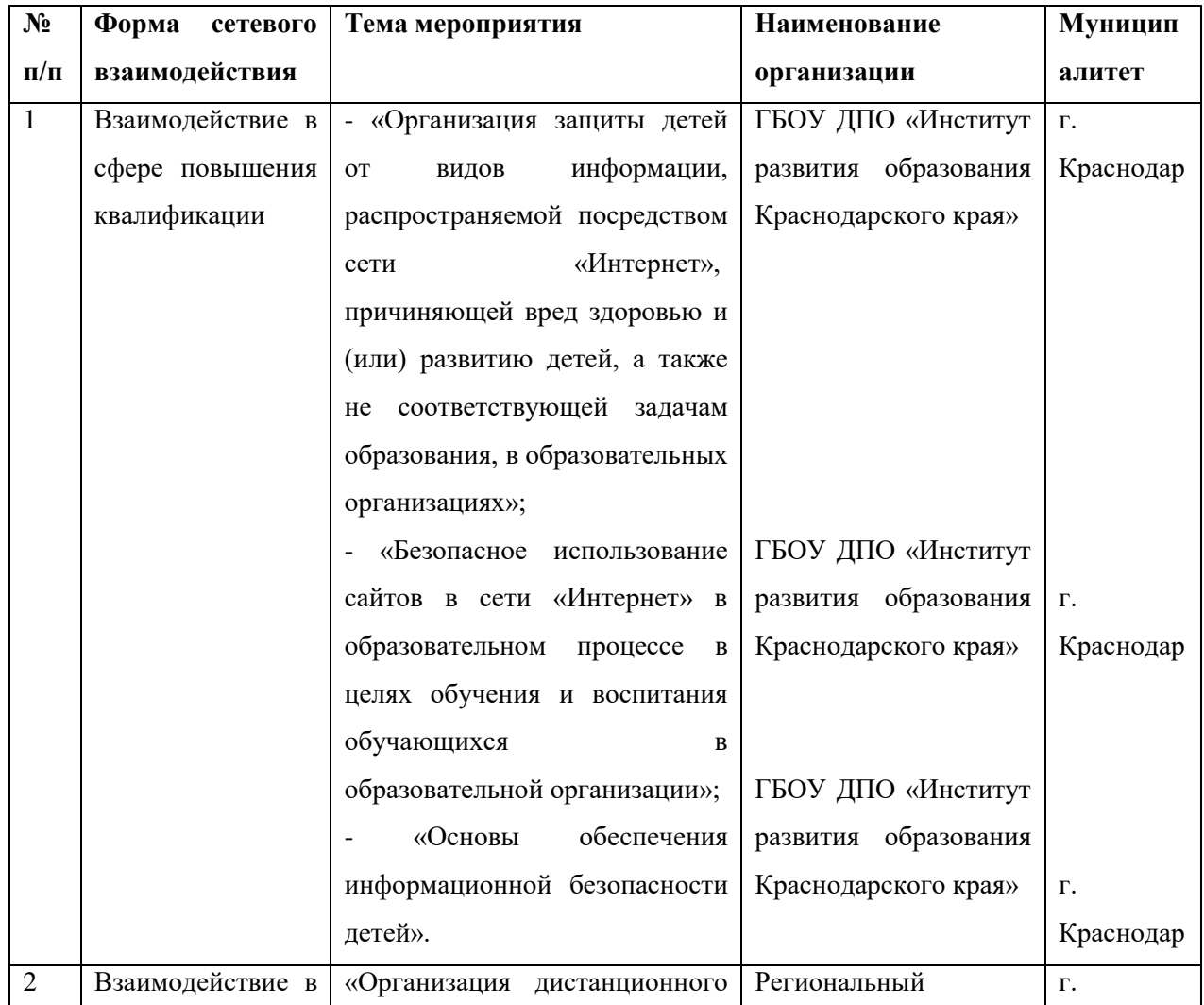

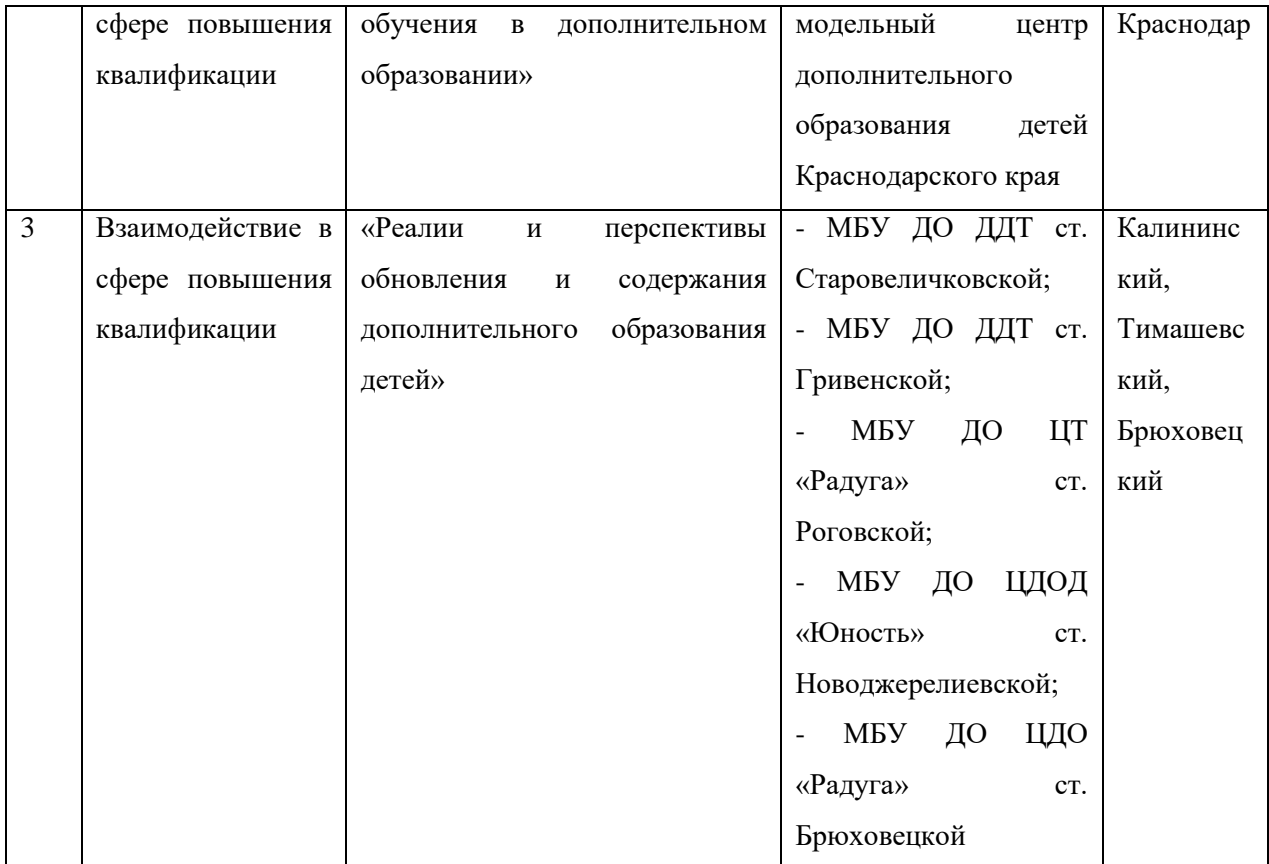

## **14. Практическая значимость и перспективы развития инновационного проекта.**

Проект разработан с учётом требований приоритетных направлений и современных тенденций развития дополнительного образования детей, в том числе вопросов профессионального развития педагогов в области цифровых технологий.

Содержание материалов проекта направлено на решение актуальных проблем дополнительного образования в контексте требований ФГОС, способствует модернизации педагогического процесса, формированию у педагогов необходимого уровня цифровой грамотности, внедрению в педагогическую практику технологий электронного обучения, модели смешанного обучения, автоматизацию и повышение эффективности процессов управления образовательной организацией.

Проект представляет практический интерес, поскольку направлен на достижение высокого профессионального уровня педагогических работников в области работы с цифровыми устройствами, владения педагогическими технологиями и методами использования информационных образовательных ресурсов; могут быть рекомендованы для использования педагогическими работниками других образовательных организаций.

Эффективные формы работы методического сопровождения педагогов в целях повышения уровня ИКТ-компетентности уже позволили получить стабильные *положительные результаты*:

 У всех педагогов сформирована положительная мотивация к использованию ИКТ.

 Увеличилось количество педагогов, использующих Интернет и цифровые образовательные ресурсы в педагогической деятельности;

 Педагоги овладели способами и методами применения компьютерных технологий в процессе саморазвития и самообразования.

Педагоги проходят дистанционные курсы повышения квалификации.

 Используются различные программы для ведения документации, поиска информации, проведения занятий, освещения жизни объединений.

Таким образом, методическое сопровождение позволило обеспечить рост педагогического мастерства и развитие творческого потенциала каждого педагога, осуществлять на высоком уровне педагогический процесс добиться повышения качества реализации воспитательно-образовательного процесса в дополнительном образовании.

Считаю, что необходимо наметить дальнейшую работу в этом направлении.

Перспективы:

 Использование возможностей сети Интернет с целью распространения педагогического опыта.

 Использование ИКТ в процессе профессионального общения педагогов в широкой аудитории пользователей сети Интернет.

Систематическое использование ИКТ в работе с детьми.

 $\checkmark$  Освоение новых программ: создание видеороликов в Movavi Video Suite, использование Mentimetr – конструктор для онлайн опросов и викторин и miMind – конструктор для создания интеллект карт, и др;

 Проектирование дистанционного курса каждым педагогом на платформе Moodle.

## **15. Обоснование наличия необходимых ресурсов для выполнения задач инновационного проекта. Материально-техническая база.**

В МБУ ДО ДДТ ст. Калининской имеются все необходимые ресурсы для выполнения задач инновационного проекта:

- кадровые ресурсы - команда проекта (два заместителя директора, пять педагоговорганизаторов (тьюторов), прошедших обучение по различным программам);

- материально-технические ресурсы - оснащенный кабинет, актовый зал, ноутбук у каждого участника проекта, мультимедийная установка, стойка для проектора, интернет, методические материалы;

- финансовые ресурсы – наличие денежных средств в бюджете учреждения для организации обучения по программам повышения квалификации по теме проекта;

- информационные ресурсы – сайт организации, сайты педагогов, сайты краевых информационно-ресурсных центров, различные АИС (Навигатор, Сетевой город).

#### **Список литературы**

1. Государственная программа «Развитие образования» (утверждена постановлением Правительства от 26 декабря 2017 года №1642).

2. Национальная программа «Цифровая экономика Российской Федерации» (утвержденная протоколом заседания президиума Совета при Президенте Российской Федерации по стратегическому развитию и национальным проектам от 4 июня 2019 г. № 7).

3. Проект Концепции развития дополнительного образования детей до 2030 года.

4. Паспорт национального проекта «Образование» (утв. президиумом Совета при Президенте РФ по стратегическому развитию и национальным проектам, протокол от 24.12.2018 №16).

5. Паспорт приоритетного проекта «Современная цифровая образовательная среда в Российской Федерации» (утв. президиумом Совета при Президенте РФ по стратегическому развитию и приоритетным проектам, протокол от 25.10.2016 №9).

6. Указ Президента Российской Федерации от 09.05.2017 № 203 «О Стратегии развития информационного общества в Российской Федерации на 2017 - 2030 годы».

7. Богданова С.А. Использование современных цифровых технологий в образовательной деятельности/ Богданова С.А.// Дополнительное образование и воспитание. – 2020. №4 (246). – С.43.

8. Дмитриев И.В., Субботина О.В., Кравченко С.В. Подготовка специалиста по выстраиванию образовательных траекторий на цифровой платформе/ Дмитриев И.В., Субботина О.В., Кравченко С.В.//Дополнительное образование и воспитание. – 2019. №2  $(234)$ . – C.39.

9. Жуланова В.П. Подготовка педагогов к работе в условиях цифровой образовательной среды/ Жуланова В.П.//Цифровая образовательная среда: новые компетенции педагога.: Cб. материалов участников конф. [Электронный ресурс]. – Электрон.текстовые дан. (1 файл pdf: 133 с.). - СПб.: Изво «Международные образовательные проекты», 2019.

10. Картукова А.А. Цифровая образовательная среда как фактор профессионального развития педагога/ Картукова А.А.// Цифровая образовательная среда: новые компетенции педагога.: Cб. материалов участников конф. [Электронный ресурс]. – Электрон.текстовые дан. (1 файл pdf: 133 с.). - СПб.: Изво «Международные образовательные проекты», 2019.

11. Косарецкий С.Г. Дополнительное образование детей в России: единое и многообразное/ Косарецкий С.Г., Фрумин И.Д. – Москва: Издательский дом Высшей школы экономики, 2019. – 276с.

12. Мигачева М.В., Ивашова В.А. Цифровая компетентность современного педагога в условиях электронной образовательной среды/ Мигачева М.В., Ивашова В.А.// KANT. – 2019.  $\mathbb{N}2(31)$ . – C.101.

13. Татарникова О.Н., Лягинскова Е.В. Персональный сайт педагога и виртуальная выставка как средства формирования ИКТ-компетентности/ Татарникова О.Н., Лягинскова Е.В.// Дополнительное образование и воспитание. – 2019. №2 (232). – С.37.

## **Тест "Основы организации дистанционного обучения"**

<span id="page-23-0"></span>*Цель тестирования*: обобщение знаний по дистанционному обучению, оценка степени их освоения.

#### *Задачи тестирования:*

- развитие способностей самостоятельного приобретения знаний;

- создание условий для формирования у педагогов мотивации к самообразованию;

- формирование современной информационной культуры педагога.

#### *Участники тестирования:*

Педагогические работники МБУ ДО ДДТ ст.Калининской.

Тест применяется для оценки успешности овладения знаниями основных направлений деятельности в дистанционном формате, освоения методов решения педагогических задач с использованием дистанционных ресурсов, способов их применения в своей работе, даёт педагогам возможность проверить свои знания об инструментах для организации дистанционного обучения.

#### **1 вопрос**

Что представляет собой дистанционное обучение

#### **Варианты ответов**

а) процесс, который осуществляется исключительно на базе информационных и телекоммуникационных технологий;

б) комплекс образовательных услуг, предоставляемых широкому слою населения на любом расстоянии от образовательных учреждений;

в) процесс обучения, не предполагающий обратную связь от педагога;

г) всё вышеперечисленное.

#### **2 вопрос**

Выберите основные компоненты эффективности системы дистанционного обучения

#### **Варианты ответов:**

а) техническое, программное, информационное, учебно-методическое, организационное, финансовое обеспечение;

б) учебный центр, информационные ресурсы, средства методического и технического обеспечения, обучающиеся, тьюторы, консультанты;

в) техническое обеспечение, преподаватели, обучающиеся;

г) нет правильного ответа.

#### **3 вопрос**

Что не относится к преимуществам системы дистанционного обучения?

## **Варианты ответов:**

а) возможность обучаться без отрыва от основной деятельности;

- б) гибкость в выборе места и времени обучения;
- в) предоставление бесплатного ПК на время прохождения курсов;
- г) обеспечение доступа ко многим источникам данных.

## **4 вопрос**

Наиболее оптимальная форма дистанционного обучения?

## **Варианты ответов:**

- А) синхронное;
- Б) асинхронное;

В) смешанное.

## **5 вопрос**

В процессе дистанционного обучения роль учащегося:

## **Варианты ответов:**

а) увеличивается, в большей степени усиливается уровень самоконтроля, самоорганизации;

б) сокращается;

в) нет существенных изменений;

г) увеличивается непосредственно в процессе усвоения знаний.

## **6 вопрос**

Укажите, что не является формой дистанционного обучения:

## **Варианты ответов:**

- а) чат;
- б) вебинар;
- в) очная олимпиада;

г) видеолекция.

## **7 вопрос**

В чем заключается основное отличие СДО от традиционной системы?

## **Варианты ответов:**

а) использование только телекоммуникационных и интернет-ресурсов;

б) сокращение значимости роли педагога в образовательном процессе;

в) коренное изменение вида коммуникаций между обучающимися и педагогами;

г) уменьшение качества предоставляемой услуги.

## **8 вопрос**

Что не является основным требованием к электронному тесту?

## **Варианты ответов:**

а) научность;

г) компетентность;

в) повсеместный доступ;

б) специфичность.

#### **9 вопрос**

Google Classroom - это:

## **Варианты ответов:**

а) образовательный портал, с возможностью проведения олимпиад;

б) бесплатный сервис для учебных заведений и пользователей личных аккаунтов Google; в) для организации дистанционного обучения;

г) сервис для создания опросов.

## **10 вопрос**

Дистанционные образовательные технологии - это:

#### **Варианты ответов:**

а) образовательные технологии, реализуемые в основном с применением информационно-телекоммуникационных сетей при опосредованном (на расстоянии) взаимодействии обучающихся и педагогических работников;

б) образовательная деятельность с применением содержащейся в базах данных и используемой при реализации образовательных программ информации и обеспечивающих ее обработку информационных технологий, технических средств;

в) образовательные технологии, реализуемые с применением информационных технологий, технических средств, а также информационно-телекоммуникационных сетей, обеспечивающих передачу по линиям связи указанной информации, взаимодействие обучающихся и педагогических работников.

## **11 вопрос**

Какую глобальную цель преследует дистанционное обучение?

#### **Варианты ответов:**

а) предоставление широким кругам населения, проживающим в любых регионах, равных образовательных возможностей;

б) замена системы традиционного образования;

в) повышение компьютерной грамотности населения.

## **12 вопрос**

Асинхронное обучение:

### **Варианты ответов:**

а) обучающийся получает задания и выполняет их в своем темпе;

б) занятия проводятся в режиме реального времени;

в) образовательный процесс строится на основе интеграции аудиторной и внеаудиторной образовательной деятельности с использованием технологий традиционного и электронного обучения.

#### **13 вопрос**

Требуется ли распорядительный акт (приказ) в организации дополнительного образования при переходе на дистанционное обучение?

## **Варианты ответов:**

а) требуется обязательно;

б) не требуется;

в) создается по усмотрению руководителя.

### **14 вопрос**

Локальные компьютеры, доступ выхода в интернет относятся к:

#### **Варианты ответов:**

а) программному обеспечению;

б) информационному обеспечению;

в) техническому обеспечению;

г) учебно-методическому обеспечению.

## **15 вопрос**

При переходе на дистанционное обучение педагог:

#### **Варианты ответов:**

а) обеспечивает уведомление родителей (законных представителей) учащихся о переходе на дистанционную форму обучения;

б) формирует реестр дополнительных общеобразовательных общеразвивающих программ с учетом их реализации на период дистанционного обучения;

в) разрабатывает локальный акт (положение) о переходе на дистанционное обучение своих объединений.

Приложение № 2

<span id="page-27-0"></span>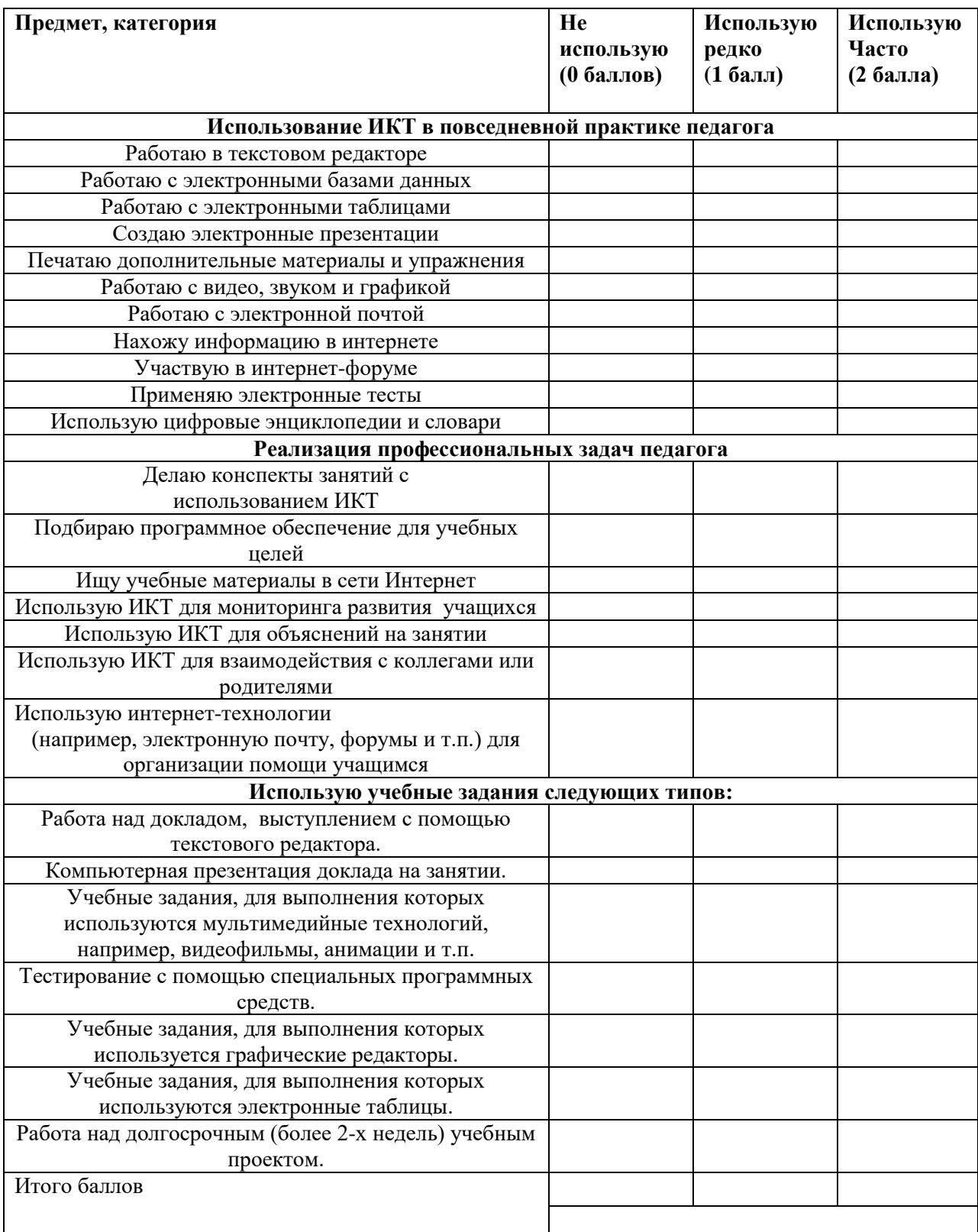

## **Анкета ИКТ-компетентность педагога**

Оценка уровня ИКТ-компетенции:

Высокий уровень – 32 – 62 балла;

Средний уровень – 16 – 31 балл;

Низкий уровень – 1 – 15 баллов.

## **Алгоритм работы в приложении ZOOM для пользователя Windows (для компьютера) организатора конференции**

<span id="page-28-0"></span>Скачать приложение возможно со следующих страниц и установить его на свое устройство:

✅ \*Для пользователей Windows\* : <https://zoom.us/client/latest/ZoomInstaller.exe>

✅ \*Для устройств iOS\* : <https://itunes.apple.com/us/app/id546505307>

 $\Box$  \*Для устройств Android\*

: [https://play.google.com/store/apps/details?id=us.zoom.videomeetings](https://play.google.com/store/apps/details?id=us.zoom.videomeetings%E2%9C%85)□ \*Для устройств под управлением других платформ\* ссылки для скачивания доступны

на <https://zoom.us/download>

Переходим по необходимой ссылке и кликаем на кнопку «загрузить».

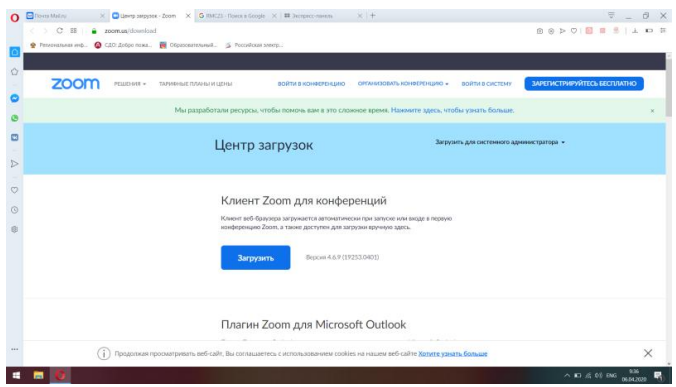

Далее выбираем и запоминаем, где сохранится файл. Оптимальное решение – рабочий стол, таким образом, иконка приложения будет на виду;

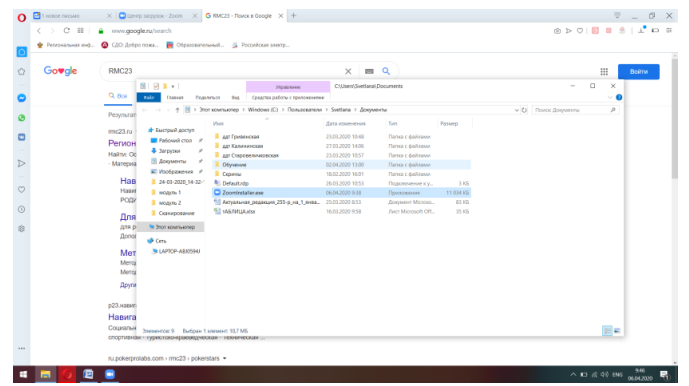

Следующий шаг – кликаем дважды на загруженный файл, происходит открытие программы.

|      | $\langle \rangle$ C 88   $\triangle$ zoom.us/download                              |                                                                                                    |                                                                                                    |                                                                                                 |                                                                                |                                                                | 88 D O   8 8   3 0 8        |               |                                                      |  |
|------|------------------------------------------------------------------------------------|----------------------------------------------------------------------------------------------------|----------------------------------------------------------------------------------------------------|-------------------------------------------------------------------------------------------------|--------------------------------------------------------------------------------|----------------------------------------------------------------|-----------------------------|---------------|------------------------------------------------------|--|
|      | • Региональная инф © СДО: Добро пожа ■ Образовательный 2 Российская электр<br>zoom | PELLE <b>B</b>   <b>B</b> # +  <br>Поделиться<br>Главная                                                                                                    | <b>WINDERFERE</b><br>But<br>Средства работы с приложениями                                                                                                    | C\Users\Svetlana\Documents                                                                      |                                                                                |                                                                | $\sim$                      | $\Box$<br>ം മ | <b>IATHO</b>                                         |  |
|      |                                                                                    | <b>*</b> Быстрый доступ<br>Patiousi cron /<br><b>&amp; 3aronos</b><br>$\rightarrow$<br>В Документы<br>$\rightarrow$<br>E Vootpasenes /<br>24-03-2020 14-32-1<br>Mogylla 1<br><b>II</b> MOZIVAN 2<br>• Сканирование<br><b>В Этот компьютер</b><br>Cens.<br>LAPTOP-ABJ0594J | ← → → ↑ IR > Этот компьютер > Windows (C) > Пользователи > Svetlana > Документы<br><b>Wurdt</b><br>Att Forneyckan<br>Ант Калининская<br>ALT C180086APH0806CK8R<br>Of Off C Zoom Installer<br>Copa<br><b>A</b> Defa<br><b>Q</b> Zoor<br><b>Ed Acrys</b><br>table <sub>mana</sub> | Дата изменения<br>21.01.2020 10:48<br>27.03.2020 14:06<br>23.03.2020 10:57<br>Installing<br>45% | Tam<br><b>Папка</b> с файлами<br>Flamsa c dalitatus<br><b>Πarica</b> с файлами | Размер<br>$\times$<br>3 KE<br><b>14 KG</b><br>33 KG<br>is ice. | $\vee$ C) Flowcic Документы | $\mathcal{P}$ |                                                      |  |
| 1.11 |                                                                                    | Элементов: 9 Выбран 1 элемент: 10.7 МБ                                                                                                    | Плагин Zoom для Outlook устанавливает на панели инструментов Microsoft Outlook<br>кнопку, которая позволяет вам начать или запланировать конференцию одним<br>нажатием.                                                                                                    |                                                                                                 |                                                                                |                                                                |                             | 田島            | <b>2 Помощь</b><br>$\land$ ID $\#$ 40 ENG 06.04.2020 |  |

Выбираем «Войти в…», происходит вход в личный кабинет. Для этого требуется

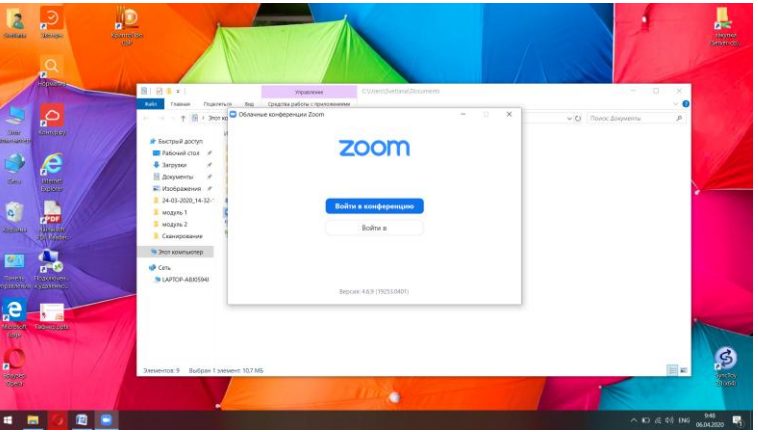

регистрация.

Выбираем зарегистрироваться бесплатно, происходит переход в интернет-браузер.

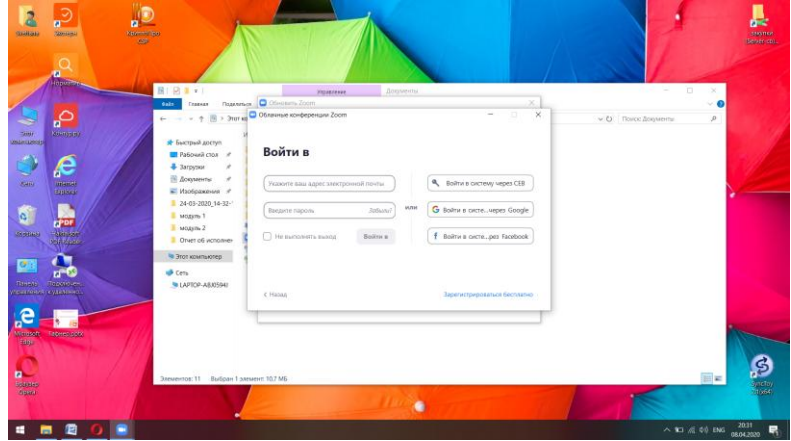

Вносим требуемые данные, кликаем «продолжить».

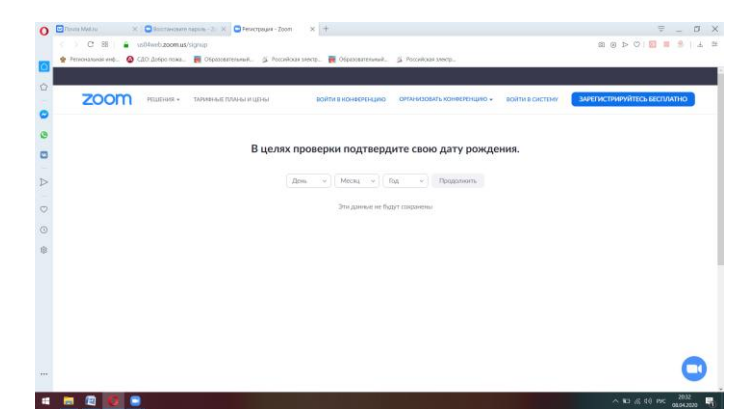

Вводим электронный адрес, вводим код, указанный справа? Кликаем кнопку

«регистрация».

![](_page_30_Picture_74.jpeg)

На указанную почту было отправлено письмо для подтверждения ваших действий.

![](_page_30_Picture_5.jpeg)

Переходим в почтовый ящик, указанный при регистрации, кликаем «Активировать

учетную запись».

![](_page_30_Picture_8.jpeg)

Вводим требуемые данные, нажимаем кнопку «Продолжить». При вводе выбранного пароля обратите внимание на требования к паролю.

![](_page_31_Picture_1.jpeg)

Следующий шаг можно пропустить. Кликаем кнопку «Пропустить». В этот момент на почту придет письмо с оповещением об окончании регистрации.

![](_page_31_Picture_3.jpeg)

Закрываем интернет-браузер и переходим обратно в приложение. Вводим логин и

пароль, используемые при регистрации

![](_page_31_Picture_53.jpeg)

Мы попали в свой личный кабинет. Для организации конференции, ее необходимо запланировать. Кликаем кнопку «Запланировать».

![](_page_32_Picture_0.jpeg)

Выбираем дату, время конференции. Самая важная информация в этом окне – **идентификатор персональной конференции. Именно этот номер должны будут ввести участники конференции для входа**. Затем убираем галочку в строке «Требуемый пароль к конференции». Обращаем внимание на строки «Видеоизображение», «Звук» и «Календарь». Отметки должны совпадать с предоставленным образцом. Нажимаем кнопку «Запланировать».

![](_page_32_Picture_50.jpeg)

В окне появляется приглашение для участия в конференции. Вы можете отправить его копировать, нажав соответствующую кнопку и отправить по электронной почте либо сохранить в текстовом документе для дальнейшего использования в работе.

![](_page_32_Picture_4.jpeg)

Закрываем окно. Приложение возвращает пользователя в личный кабинет. Справа мы видим, какие конференции у нас запланированы. В требуемое время кликаем кнопку «Начать».

![](_page_33_Picture_1.jpeg)

Начинается конференция. Система запрашивает у вас разрешение «Войти с

использованием звука компьютера». Разрешаем, кликая на соответствующую кнопку.

![](_page_33_Picture_4.jpeg)

Появляется окно конференции. При движении курсора по рабочему столу появляется строка управления. Она дает возможность включать выключать звук, проверять участников, общаться в групповом чате и записывать эфир конференции. Справа внизу кнопка «Завершить конференцию» выполняет соответствующую функцию.

![](_page_33_Picture_6.jpeg)

## <span id="page-34-0"></span>**Алгоритм работы для пользователя Windows (для компьютера) участника конференции**

Скачать приложение возможно со следующих страниц и установить его на свое устройство:

✅ \*Для пользователей Windows\* : <https://zoom.us/client/latest/ZoomInstaller.exe>

✅ \*Для устройств iOS\* : <https://itunes.apple.com/us/app/id546505307>

✅ \*Для устройств Android\*

: [https://play.google.com/store/apps/details?id=us.zoom.videomeetings](https://play.google.com/store/apps/details?id=us.zoom.videomeetings%E2%9C%85)□ \*Для устройств под

управлением других платформ\* ссылки для скачивания доступны

на <https://zoom.us/download>

Переходим по необходимой ссылке и кликаем на кнопку «загрузить»;

![](_page_34_Figure_10.jpeg)

Далее выбираем и запоминаем, где сохранится файл. Оптимальное решение – рабочий стол, таким образом, иконка приложения будет на виду;

![](_page_34_Picture_102.jpeg)

Следующий шаг – кликаем дважды на загруженный файл, происходит открытие программы.

![](_page_35_Picture_39.jpeg)

Выбираем «Войти в конференцию», происходит вход в личный кабинет. Для этого

![](_page_35_Picture_40.jpeg)

требуется регистрация.

Водим номер конференции, который предоставил организатор.

Начинается конференция. Система запрашивает у вас разрешение «Войти с использованием звука компьютера». Разрешаем, кликая на соответствующую кнопку.

![](_page_35_Picture_6.jpeg)

Появляется окно конференции. При движении курсора по рабочему столу появляется строка управления. Она дает возможность включать выключать звук, видеть других участников, общаться в групповом чате и записывать эфир конференции.

![](_page_35_Picture_8.jpeg)

## **Информация об организации дистанционного обучения в МБУ ДО ДДТ ст.Калининской**

<span id="page-36-0"></span>В МБУ ДО ДДТ ст.Калининской разработаны и размещены на официальном сайте нормативно-правовые документы по организации дистанционного образования, материалы по организации дистанционного обучения для педагогических работников, родителей, учащихся, размещен реестр программ, которые реализуются в дистанционном формате.

Проведена разъяснительная работа с родителями в социальных сетях и в режиме телефонной связи, протестированы платформы, проводятся занятия, определен уровень технического обеспечения каждого ребенка с целью оптимального обеспечения образовательного процесса. По запросу родителей на сайте ДДТ ст.Калининской размещены инструкции по работе на основных образовательных платформах и телефоны горячей линии для консультаций по вопросам дистанционного обучения.

Для педагогов 10 апреля была организована онлайн-конференция по вопросам перехода в дистанционный формат.

Нашими методистами на платформе classroom.google.com создан электронный курс «Организация и систематизация дистанционного обучения в дополнительном образовании», по темам: 1. Этапы создания собственного курса обучения для учащихся. 2. Составление обращения к учащимся, подключившимся к курсу. 3. Создание материалов и оформление электронного плана-конспекта к каждому занятию. 4. Оформление заданий к каждому материалу. 5. Ознакомление учащихся с инструкцией: «Как сдать задание с прикрепленным файлом». Курс также включает в себя «кнопку помощи», нажав на которую каждый педагог может получить необходимую методическую помощь при создании и построении электронного занятия. Обучение на данном курсе актуально для педагогов дополнительного образования на начальном этапе внедрения дистанционного обучения. Педагоги работают на платформах: онлайнуроки на видеохостинге youtube, ВКонтакте, classroom.google.com; Instaqram; WhatsApp, ZOOM, класс.ру, на личных сайтах педагогов, посредством электронной почты, и др.

Педагоги-организаторы разработали и реализуют план воспитательной работы в дистанционном формате. Наиболее успешным стал онлайн-марафон «Каникулы с пользой».

По состоянию на 13.04.20 года охват дистанционным образованием составил 3326 учащихся. Педагогов дополнительного образования, реализующих программы – 75.

Количество программ, реализуемых с использованием электронного обучения – 117, в заочной форме – 11.

![](_page_37_Picture_1.jpeg)

![](_page_37_Picture_2.jpeg)

![](_page_37_Picture_3.jpeg)

## Приложение № 6

## **Инструкция по созданию собственного сайта для дистанционного обучения на**

## **nsportal.ru**

1. Откройте любой браузер (Яндекс, Google) и введите в поисковую строку «нс

портал».

![](_page_38_Picture_5.jpeg)

## 2. Выберите необходимый сайт.

![](_page_38_Picture_76.jpeg)

3. Если вы регистрируетесь первый раз – в верхнем левом углу найдите «Вход/Регистрация».

![](_page_38_Picture_77.jpeg)

4. Нажмите на регистрацию и введите необходимые данные. Вам на почту придет письмо с подтверждением электронного адреса. Пройдите по ссылке, указанной в нем. Найдите форму для ввода пароля. Его нужно придумать самостоятельно. После ввода пароля внизу страницы нажмите «Сохранить».

![](_page_39_Picture_57.jpeg)

Регистрация завершена.

5. Теперь можно зайти на сайт через вкладку «Вход» с использованием раннее введенных данных (имя пользователя и пароль).

![](_page_39_Picture_58.jpeg)

6. Если вы только зарегистрировались, ваш сайт будет выглядеть так:

![](_page_39_Picture_59.jpeg)

Вам необходимо изучить памятку и заполнить то, что требуется, переходя синим ссылкам в тексте. Наполняете его необходимой информацией, и не забываете нажимать кнопку «Сохранить». И тогда он приблизится к такому виду.

![](_page_39_Picture_7.jpeg)

Если же у вас уже имеется сайт, вам необходимо просто в него войти и слева нажать кнопку «Мой мини-сайт».

Если забыли пароль – его можно восстановить (кнопка справа от «Войти»).

7. После того, как основная информация заполнена, можно переходить к созданию вкладок для дистанционного обучения.

Опустите курсор вниз и слева в столбце «Навигация» найдите кнопку «Добавить страницу на мини-сайт».

![](_page_40_Picture_4.jpeg)

8. Это и будет ваша страничка для дистанционного обучения.

![](_page_40_Picture_73.jpeg)

9. Заполните заголовок и описание. Заголовок я назвала «Дистанционное обучение 2020 и название объединения». В описании краткий обзор и инструкцию по выполнению заданий.

![](_page_40_Picture_74.jpeg)

10. Ниже вам необходимо выбрать файл на компьютере – конспект вашего занятия в формате Word с ссылками на необходимые учебные материалы (видео на ютуб, презентация на Яндекс Диске или в Облаке Mail, ссылки на другие полезные сайты). И нажать кнопку «Закачать».

![](_page_41_Picture_1.jpeg)

Ниже можно добавить описание файла (дату, тему и т.д.)

![](_page_41_Picture_80.jpeg)

И нажать кнопку «Сохранить».

11. Вам откроется мини-сайт с вкладкой «Дистанционное обучение».

![](_page_41_Picture_6.jpeg)

На каждое занятие необходимо добавлять новый конспект занятия с указанием даты и темы. Для этого нужно нажать кнопку «Редактировать» и просто загрузить новый файл и нажать «Сохранить».

# **Изучение вопросов организации электронного обучения с применением дистанционных образовательных технологий в организациях дополнительного образования детей Краснодарского края**

Уважаемые коллеги!

Вам необходимо заполнить анкету, по окончании нажать кнопку "Отправить" Данные анкеты будут автоматически обработаны, результат будет выслан Вам на указанную Вами электронную почту после окончания анкетирования. Просим обратить внимание на сходимость всех показателей, указанных в анкете. Количественные показатели (ответы на вопросы разделов), вносимые в анкету, в сумме не должны превышать общее значение, указанное в каждом разделе (общее количество программ, общее количество учащихся, общее количество педагогов, общее количество педагогов-организаторов). Вы можете менять и добавлять значения каждого раздела перемещаясь с помощью кнопок "Далее" и "Назад" до выполнения действия "Отправить" Все поля анкеты обязательны для заполнения.

## **Адрес электронной почты \***

## [kalininddt@mail.ru](https://e.mail.ru/compose?To=kalininddt@mail.ru)

**Согласие на обработку персональных данных. (Выбор одного варианта из предложенного списка):«Я не возражаю против обработки персональных данных». \***

- Да, не возражаю
- Нет, возражаю

## **Общие сведения**

**Наименование муниципалитета \***

**Наименование образовательной организации дополнительного образования (далее – ОДО) \***

 $\blacksquare$ 

муниципальное бюджетное учреждение дополнительного образования дом детского творчества станицы Калининской

## **ФИО ответственного за заполнение анкеты лица \***

Коханенко Елена Александровна

**Контактный телефон ответственного за заполнение анкеты лица \***

**Готовность программно-методической базы**

**Общее количество дополнительных общеобразовательных программ в ОДО \*** 34

**Количество дополнительных общеобразовательных программ в ОДО переведено на электронное обучение с применением дистанционных технологий \***

29

**Количество Программ, не переведенных на электронное обучение \***

5

**Количество массовых/досуговых мероприятий по деятельности педагоговорганизаторов в ОДО, переведенных в дистанционный формат (интернет-фестивали, онлай-конкурсы, соревнования, флешмобы, онлайн-экскурсии, марафоны, онлайнигры, акции и др.) \***

1

**Количество массовых/досуговых мероприятий по деятельности педагоговорганизаторов в ОДО, не переведенных в дистанционный формат \***

 $\Omega$ 

**Готовность контингента**

**Общее количество учащихся в ОДО согласно комплектованию и** 

**муниципальному заданию \***

877

**Количество учащихся, осваивающих программы с применением электронного обучения и дистанционных образовательных технологий \***

828

**Количество учащихся, не охваченных электронным обучением \***

49

**Количество учащихся имеющих персональный компьютер или техническое средство для обмена электронными данными, информацией (планшет, смартфон) \***

828

**Количество учащихся имеющих выход в сеть "Интернет", из числа имеющих технические средства передачи электронных данных (компьютер, планшет,** 

**смартфон) \***

828

**Количество учащихся, которым выданы технические средства передачи электронных данных (компьютер, планшет, смартфон) \***

**Имеют выход в сеть "Интернет", из числа тех, кому выданы технические средства передачи электронных данных \***

0

**Численность учащихся, не имеющих технические средства обучения и выход в интернет \***

49

**Готовность педагогического состава к реализации программ в форме электронного обучения с применением дистанционных технологий**

**Общее количество педагогов в ОДО \***

21

**Количество педагогов дополнительного образования (далее – ПДО) \***

19

**Количество ПДО, реализующих программы в форме электронного обучения с применением дистанционных технологий \***

16

**Количество педагогов, имеющих технические средства обучения для** 

**организации и проведения электронного обучения по своей Программе \***

16

**Количество педагогов имеющих выход в сеть "Интернет", из числа имеющих технические средства обучения \***

21

**Количество педагогов, которым выданы технические средства обучения для организации и проведения электронного обучения по своей Программе \***

 $\Omega$ 

**Количество педагогов, имеющих выход в сеть "Интернет", из числа тех, кому выданы технические средства обучения \***

 $\Omega$ 

**Количество педагогов, не имеющих технические средства обучения и выход в интернет \***

 $\Omega$ 

**Количество педагогов-организаторов (далее– ПО) \***

2

**Количество педагогов организаторов, реализующих массовые/досуговые мероприятия, переведенные в дистанционный формат (интернет-фестивали, онлай-** **конкурсы, соревнования, флешмобы, онлайн-экскурсии, марафоны, онлайн-игры, акции и др.) \***

2

**Форма и наименование открытых массовых/досуговых мероприятий, проводимых педагогами-организаторами в дистанционном формате (К примеру: открытый онлайн-конкурс «Поем вместе» (возраст 14-17 лет) социальная акция «Спасибо врачам» (возраст 7-18 лет) \***

Интернет-марафон "Каникулы с пользой"(7-18 лет)

**Количество методистов в ОДО \***

1

**Формы и наименования методических мероприятий проводимых ОДО в электронном формате (К примеру: разработка методических рекомендаций и др.) \***

организована видео-конференция с ознакомлением с МР по организации образовательного процесса в дистанционной форме

## **Завершение мониторинга**

Мониторинг ещё не пройден! Для завершения исследования необходимо нажать кнопку "Отправить" и дождаться окончательной загрузки следующей страницы.

**Спасибо за Ваши ответы!**